## Правила оказания услуги «Удаленное подключение»

Последние изменения: 2024-03-26

Иногда для оказания помощи может потребоваться удаленное подключение к ПК клиента. Для этого необходимо выполнить все условия, указанные ниже:

- На ПК клиента должно быть скачано приложение для удаленного подключения со страницы [поддержки](https://www.cleverence.ru/help/) (из списка «Полезные программы»).
- Подключение должно быть оговорено заранее. Для этого нужно оставить заявку специалисту технической поддержки.
- Подключение осуществляется только после оплаты услуги.
- Время подключения и способ заранее оговариваются в заявке.
- Ответственный человек со стороны заказчика должен присутствовать за ПК, к которому происходит подключение, до окончания подключения.У ответственного за подключение со стороны заказчика должны быть полные права Администратора на ПК и в учетной системе (если это требуется).
- Конфигурация 1С должна быть выбрана из списка «Совместимый софт» (например, для [«Магазина](https://www.cleverence.ru/RTL15/#sw) 15»).
- Конфигурация 1С должна быть типовой и поддерживаемой (без внесенных изменений).
- Оборудование: терминал сбора данных, мобильный принтер и т.д. должны быть из списка [поддерживаемого](https://www.cleverence.ru/support/689/) оборудования, в иных случаях корректная работа не гарантируется.

## Результат оказания услуги «Удаленная настройка продукта»

- Установленный продукт на [платформе](https://www.cleverence.ru/support/category:526/) Mobile SMARTS на ПК пользователя.
- Проверка обмена между мобильным устройством и учетной системой (справочники и документы).
- В случае использования онлайн-обмена устранение типовых проблем с COM-объектом 1С и регистрацией необходимых библиотек платформы 1С (в случае некорректной установки платформы 1С) .
- Демонстрация пользователю, ответственного со стороны заказчика, результата установки продукта;

## Что НЕ входит в оказание услуги «Удаленная настройка продукта»

Установка продукта на НЕтиповые конфигурации 1С.

- Установка продукта на конфигурации 1С, которых НЕТ в списке «Совместимый софт» (например, для «Магазина 15»).
- Настройка клиентского оборудования НЕ из списка поддерживаемого оборудования.
- Обучение пользователей со стороны заказчика работе с продуктом.
- Изменения алгоритма работы клиента на ТСД.
- Изменение бизнес-процессов.
- Внесение изменений в обработки продуктов.
- Любое изменение логики работы продукта, требующее внесения изменений в конфигурацию продукта, конфигурацию 1С или в шаблоны обмена данными.
- Настройка сетевого соединения на мобильном устройстве.
- Настройка сетевого оборудования для работы на мобильном устройстве в беспроводной сети заказчика.
- Внесение изменений в файервол или иные сетевые фильтры заказчика для беспроводной работы на мобильном устройстве.

Услуги, описанные в пункте «Что НЕ входит в оказание услуги...», могут быть выполнены как доработка, внедрение, обучение, либо отдельно оговариваются с сотрудником технической поддержки в рамках заявки. Все дополнительные действия фиксируются в заявке текстом, «голосом» по телефону данный вопрос не обсуждается. Стоимость таких услуг описана на странице дополнительных услуг в разделах «Разработка» и «Проектная работа».

## Не нашли что искали?

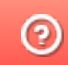

Задать вопрос в техническую поддержку